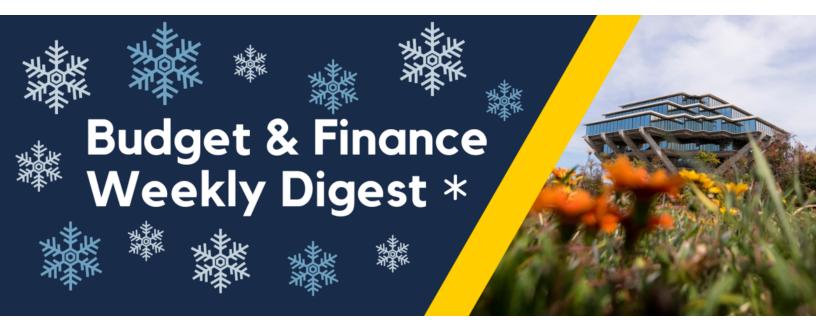

December 13, 2022 | 101st Edition

## **Announcements**

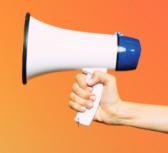

#### Change in Timing of Allocation of Regents Gift Revenue

There will be a change in the frequency for some gift related entries.

- Currently, gifts made to the campus (Regents gifts) are recorded into the campus ledger weekly. Beginning with
  December gift receipts, the Regents gifts will be allocated to the fund on the 4th or 5th business day of the following
  month during month end close.
- While we understand this is a change from our current timing, you will continue to receive the Daily Gift Report detailing any gifts received to your fund during the month for use in planning expenditures. The revenue will be reflected in the same month in most cases (gifts requiring conflict of interest review may cross months). This will allow us to streamline our accounting processes and reconciliation, and reduce error correction.
- There will be no change to the processes or timing for gifts to the Foundation.

If you have questions please submit a services and support ticket to About: Gift Funds; Related to: Gift Fund Inquiries; More Specifically: Gift Funds Questions

#### New Common Chart of Accounts Display Order in UCPath

UCPath is implementing a New Common Chart of Accounts (CCoA) Display Order. This project will update UCPath chartfield ordering adhering to the new UC systemwide standard, **beginning today, December 13, 2022**.

#### Who will be impacted?

- The new CCoA Display Order will only impact UCPath users.
- Oracle Financial Cloud (OFC) users will not be impacted. There will be no change to data entry in OFC.

#### Resources:

- New CCoA Display Order Micro Learning Video
- Current UCPath Order vs. New UCPath Order Diagram
- UCPath New CCoA Chartfield Definitions Diagram

For a complete description of this project along with the list of UCPath pages impacted by this change, please refer to <u>UCPath's New CCoA Display Order Project Space</u>.

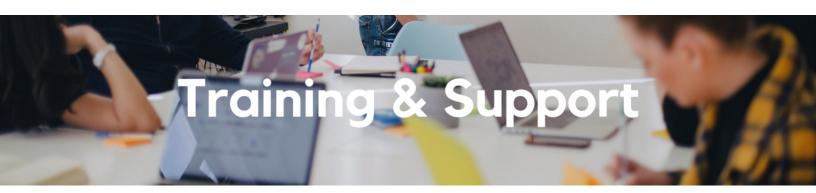

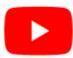

Watch recorded office hours and more on our <u>UC San Diego Budget & Finance YouTube channel</u>.

#### **Fund Management Office Hours**

Every Thursday @ 11:00am - 12:00pm

At this week's office hours, we will review the differences and when to review PPM vs GL reporting. Come and get your questions answered and solidify your knowledge and understanding from a useful and fun information packed session. Don't miss it!

#### Oracle: Buying and Paying for PO Requisitioners

Thursday, December 15, 2022 @ 9:00am - 11:00am

This course includes hands-on instruction on the use of Oracle Procurement & Payables. It focuses on topics such as shopping for and purchasing goods and services, searching across UC San Diego requisitions and POs, closing POs, processing nonPO payments, and checking invoice status. This course will be especially valuable for individuals responsible for departmental purchases who want to further their understanding of buying on campus.

Please note the Introduction to Oracle Procurement & Payables eCourse is a required prerequisite for registration.

#### Sign up for a Reporting One-on-One Session

Have a very specific question about navigating a report? Want to learn more about a dashboard? Meet with a member of the BI & Financial Reporting team one-on-one over Zoom to get your reporting-related questions answered. Sign up here and provide as much information as possible in the request so we can best support you.

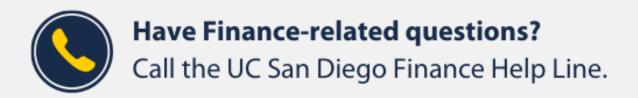

(858) 246-4237

Tuesdays - Thursdays | 10:00am - 12:00pm & 1:00pm - 3:00pm

Call the UC San Diego Finance Help Line! Knowledgeable agents are standing by to assist you and answer <u>Finance-related</u> <u>questions</u>.

Click to access the <u>Event Calendar</u> on Blink, which showcases a consolidated view of Office Hours, Instructor-Led Training sessions, and Hot Topics.

Be sure to try out the different calendar views in the upper right corner!

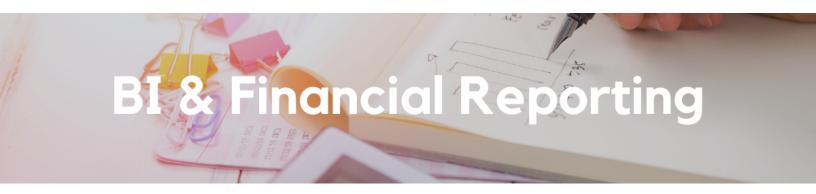

#### New Enhancement Release: Contract Management Dashboard

Multiple enhancements have been released on the Contract Management Dashboard, including:

- Award Contract and Project Summary: This report now includes PI name, sponsor award number, sponsor name, and commitment amounts. You can also search the report by PI name.
- General Contract and Project Summary: Enhanced to enable search by project manager.
- **Receipt Details**: A new column has been added called *Accounted Net Amount*. This value shows the net amount that has been posted to the indicated chartstring in the general ledger. If amounts were entered and reversed on the indicated chartstring, the *Accounted Net Amount* will show as zero.

#### New Enhancement Release: Department Exceptions - Project Setup to GL Match Errors

The Project Setup to GL Match Errors Report now includes Fund mismatches, comparing how the project was set up in PPM and what funds are included in the COA for GL transactions. For example, the report would highlight the following error: a project is set up with only task 1 on fund 13991 in PPM, but a transaction posts on the GL with a gift fund.

#### Reporting Workshop: Dashboard of the Week Series

Thank you to everyone that attended the Reporting Workshop series this year. Recordings of the series can be found on the Reporting Workshop Blink page, along with a schedule of next year's topics. We're looking forward to seeing you next year!

# Tips & Tricks

#### **Local Hotel Charges in Concur**

Are you missing a charge from one of our <u>local partner hotels</u>? Please submit the final hotel receipt (folio) to <u>Services & Support</u> using the following categories and we will research it for you.

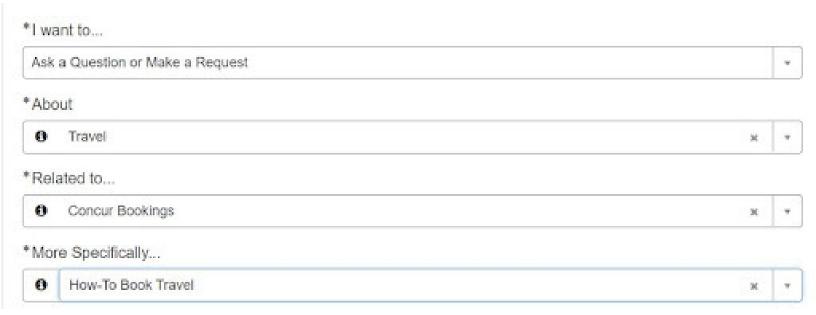

#### The Support Framework: Your Guide to Finding Help

Learning all there is to know about budget & finance can feel daunting.

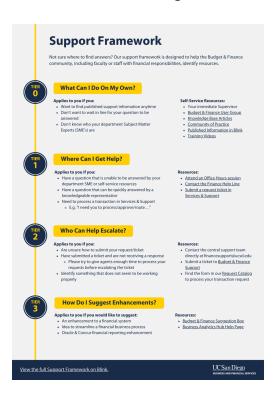

The <u>Support Framework</u> is designed to help the Budget & Finance community, including faculty or staff with financial responsibilities, identify their resources based on the following questions:

- What can I do on my own?
- Where can I get help?
- Who can help escalate?
- How do I suggest enhancements?

Bookmark or download a copy for quick links to various resources available to you.

Each Tuesday, the Weekly Digest provides important updates related to Budget & Finance, including Oracle Financials Cloud and Concur Travel & Expense.

Our goal is to deliver timely information that matters to you.

Not sure where to find answers? Get started using our **Support Framework**.

Visit Our Website | Subscribe to our YouTube | Contact Us

### UC San Diego

<u>Manage</u> your preferences | <u>Opt Out</u> using TrueRemove™ Got this as a forward? <u>Sign up</u> to receive our future emails. View this email <u>online</u>.

9500 Gilman Dr, | La Jolla, CA 92093 US

This email was sent to .

To continue receiving our emails, add us to your address book.

Subscribe to our email list.